## Sneaker Presentation Board **Tutorial**

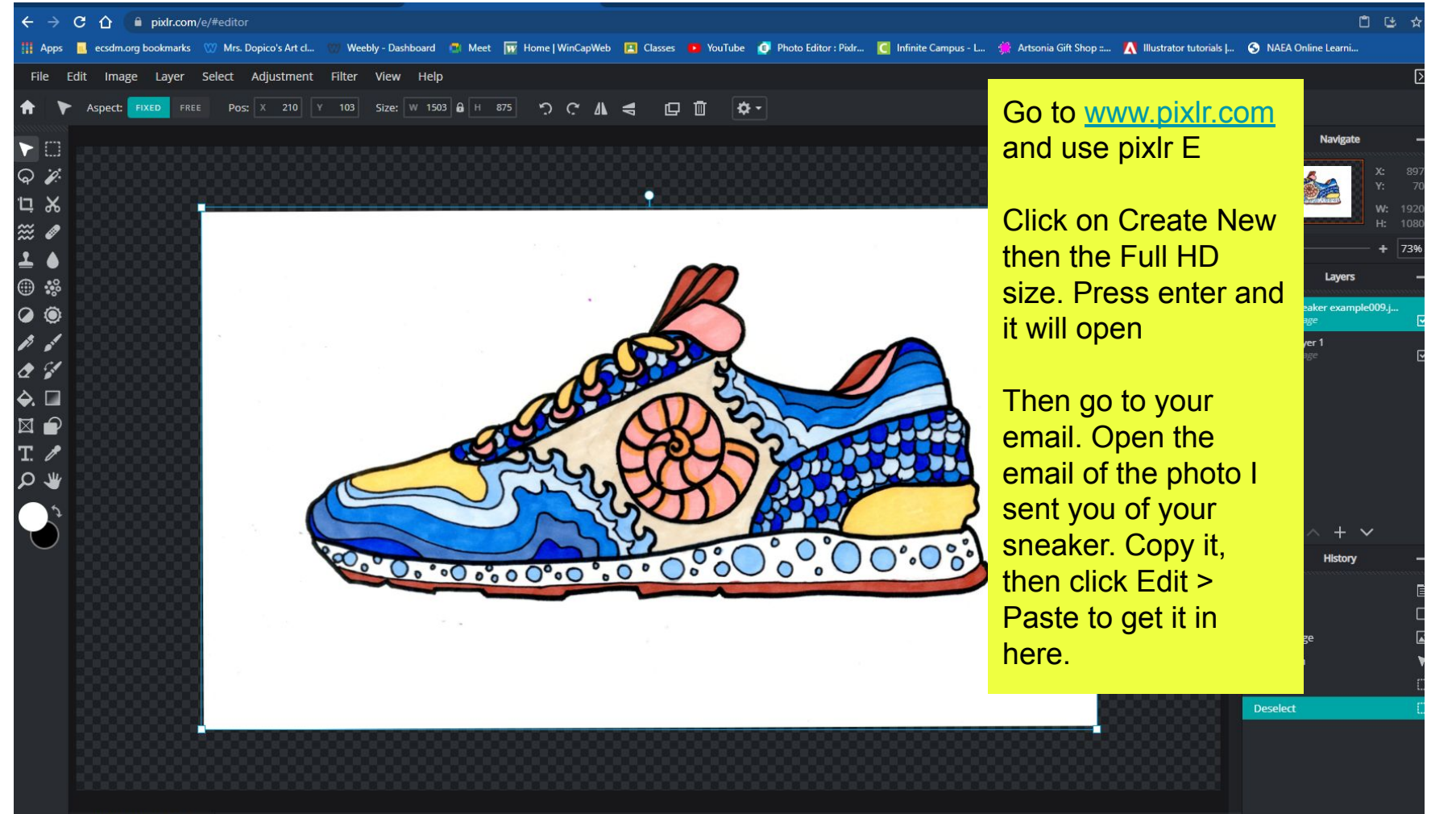

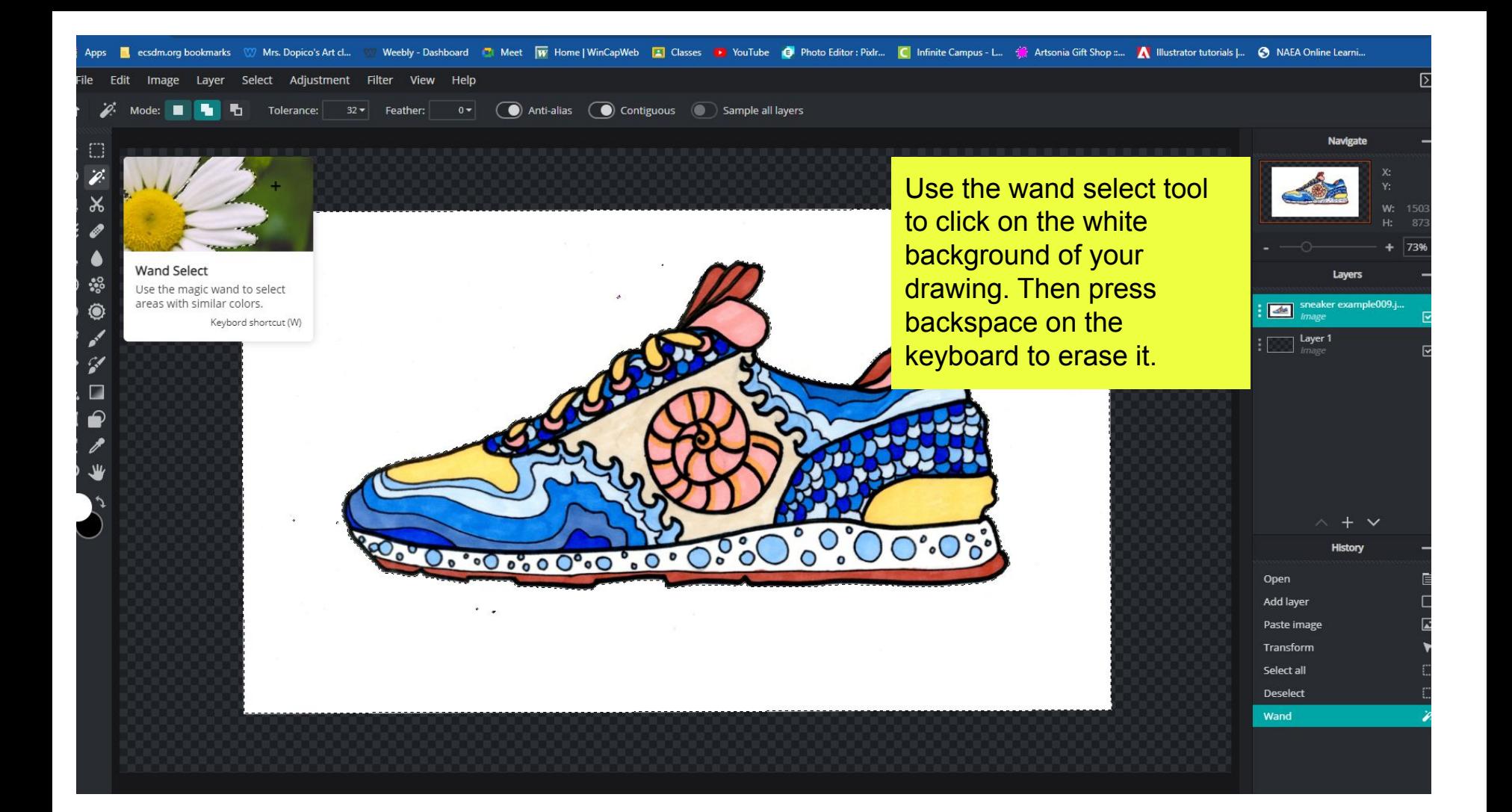

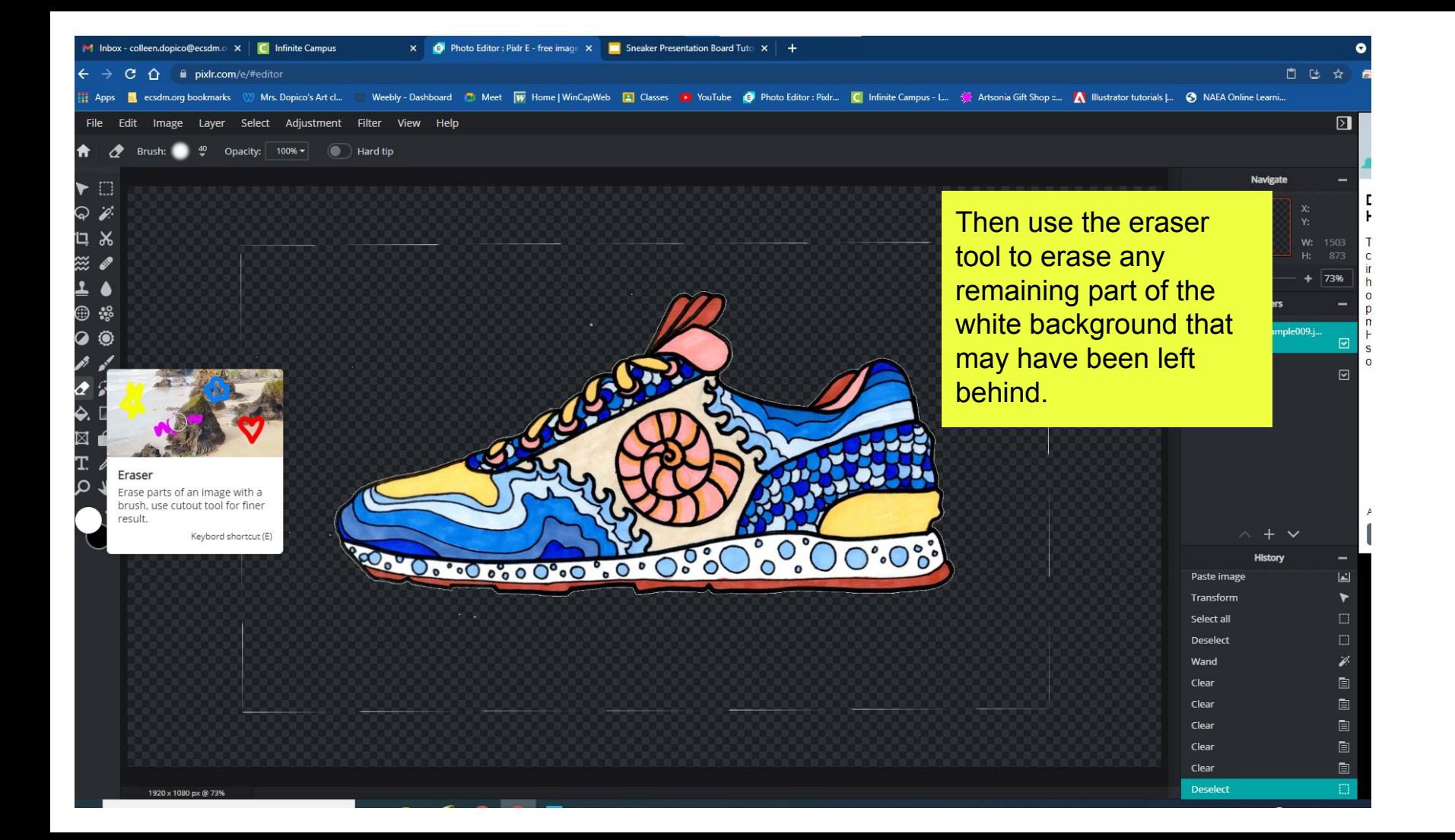

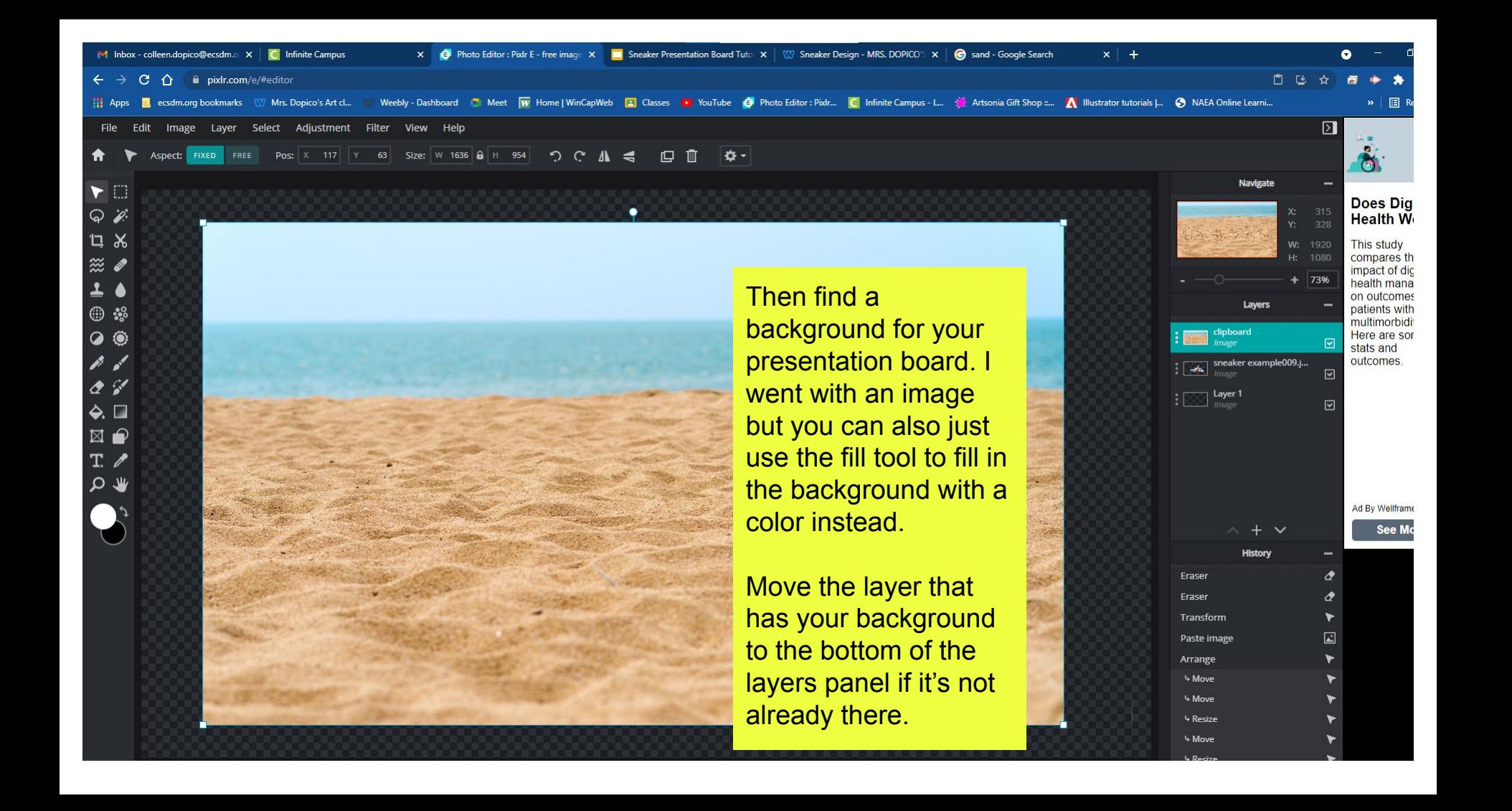

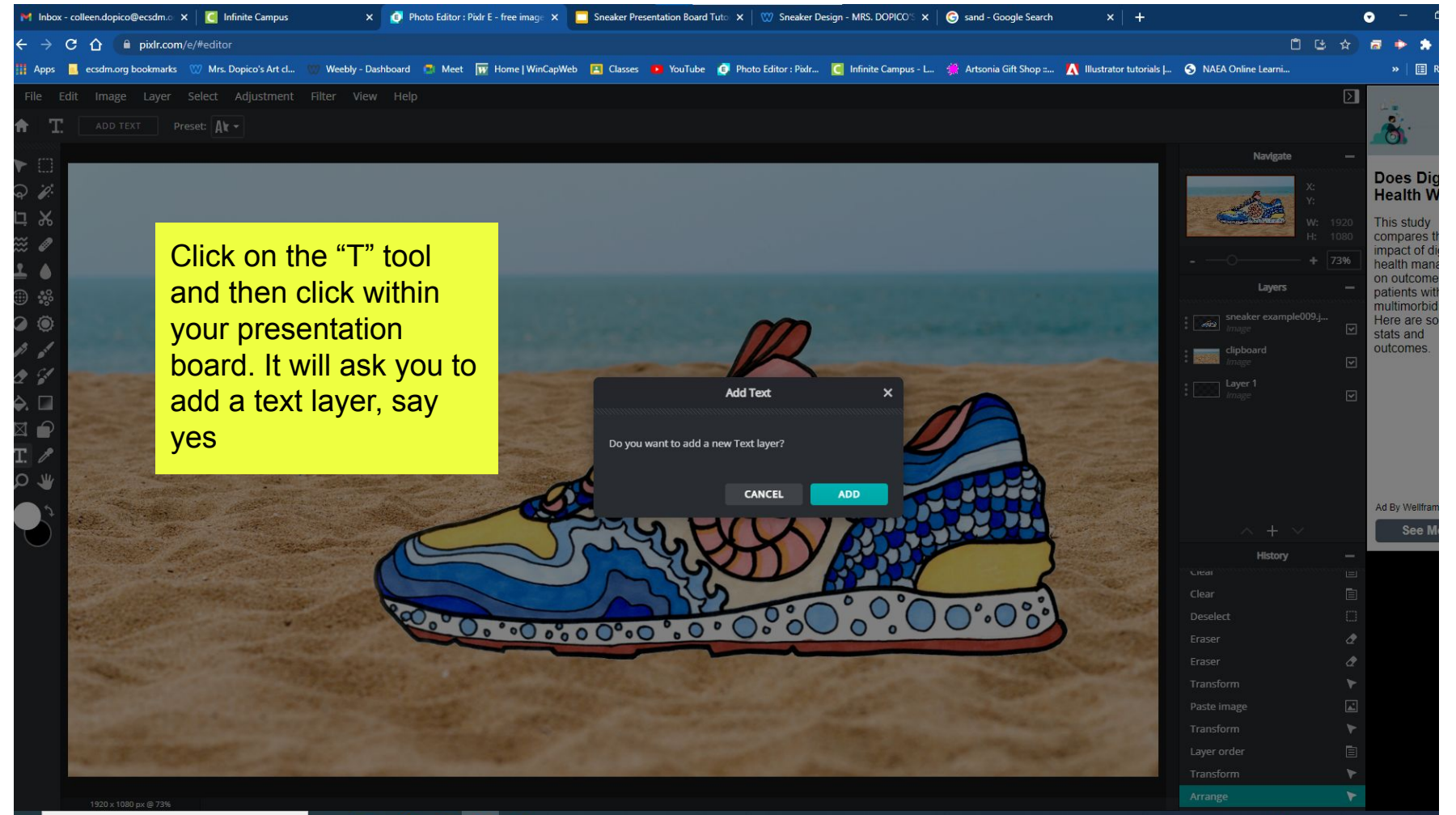

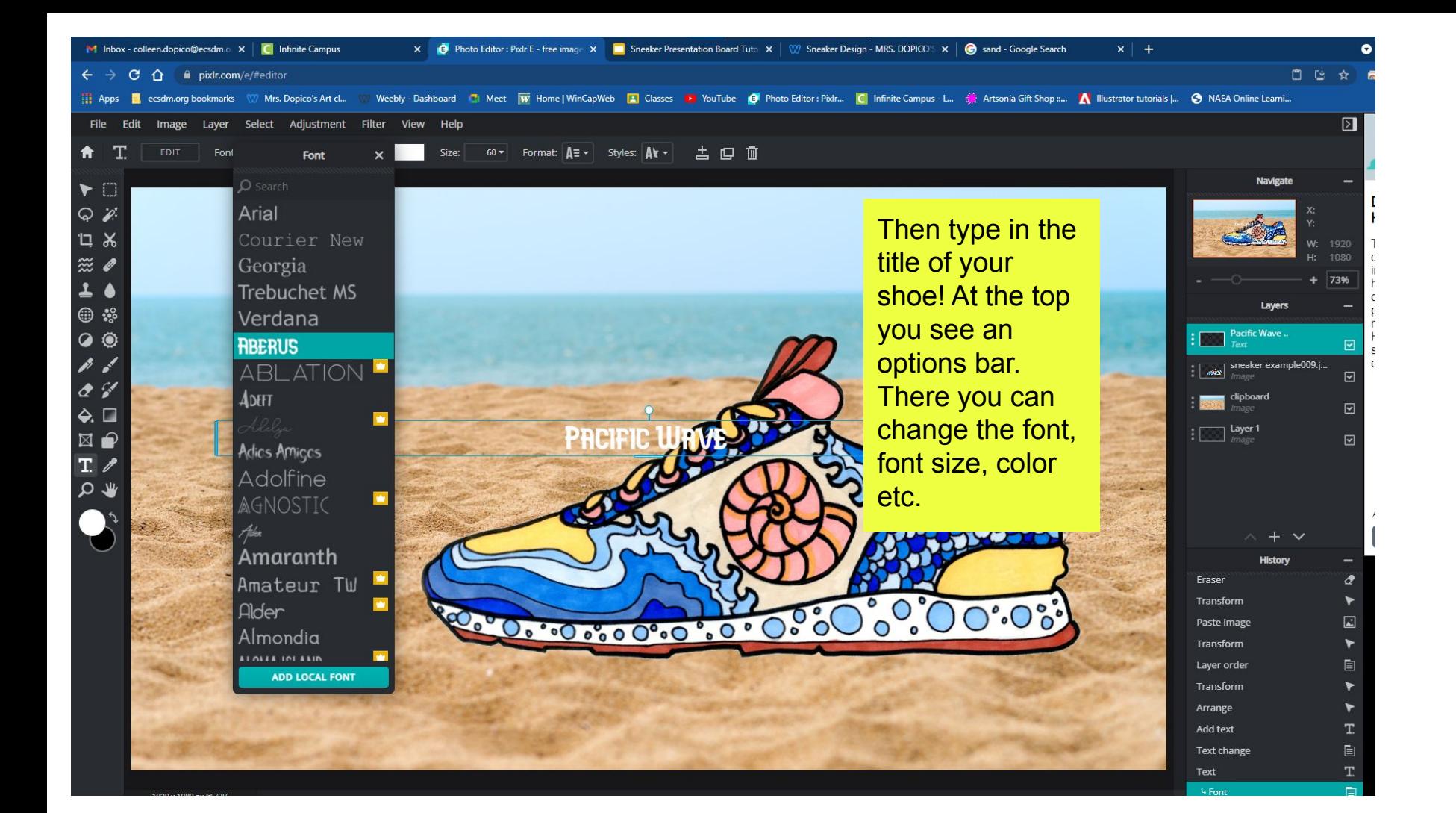

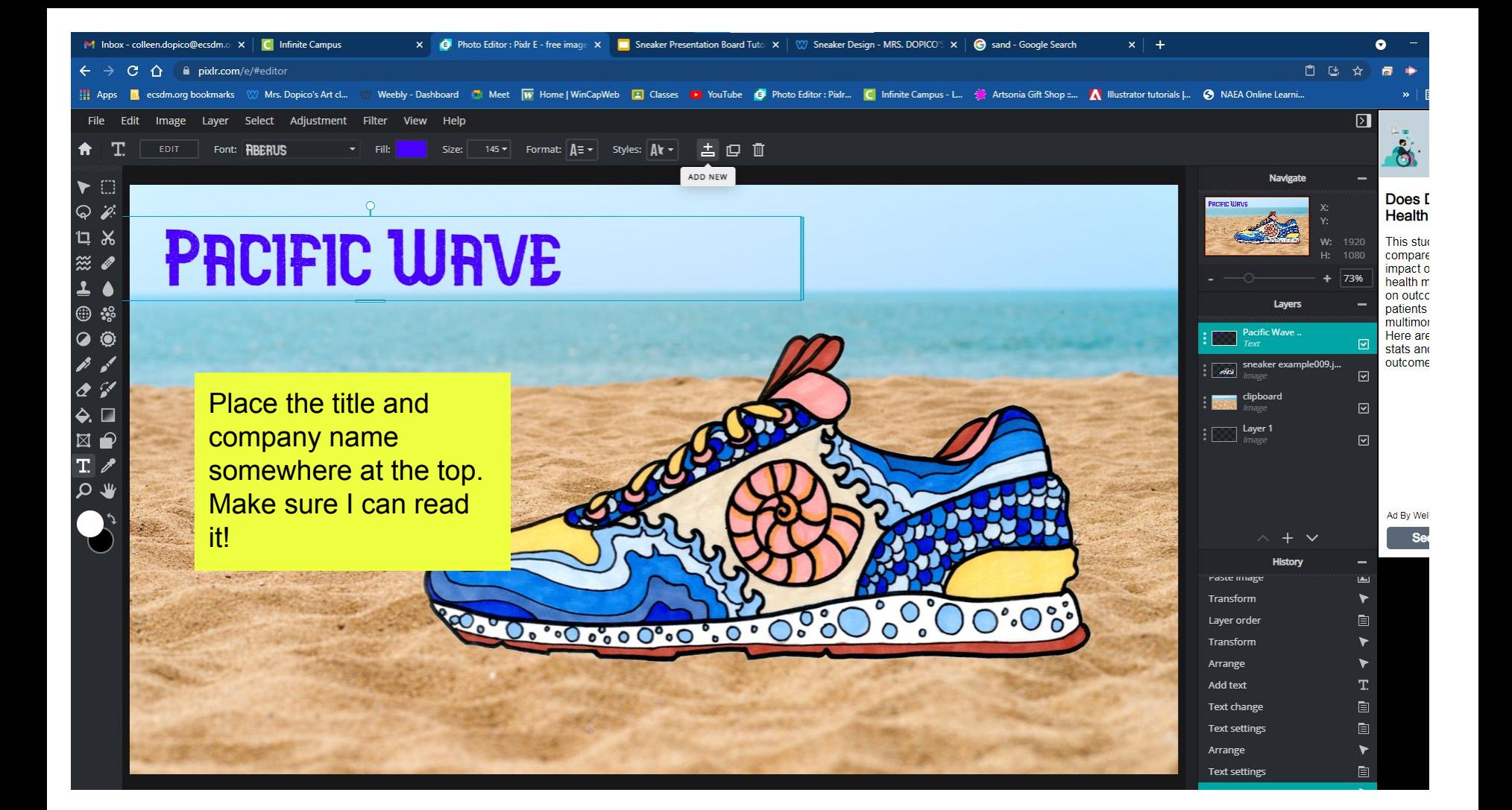

Don't forget to put in at least 3 calls outs and 3 fabric swatches that would be used to make your shoe!

For example here I looked up blue patent leather and copy and pasted a square sample of it in my presentation board.

I also looked up arrows on google and copy and pasted those in too.

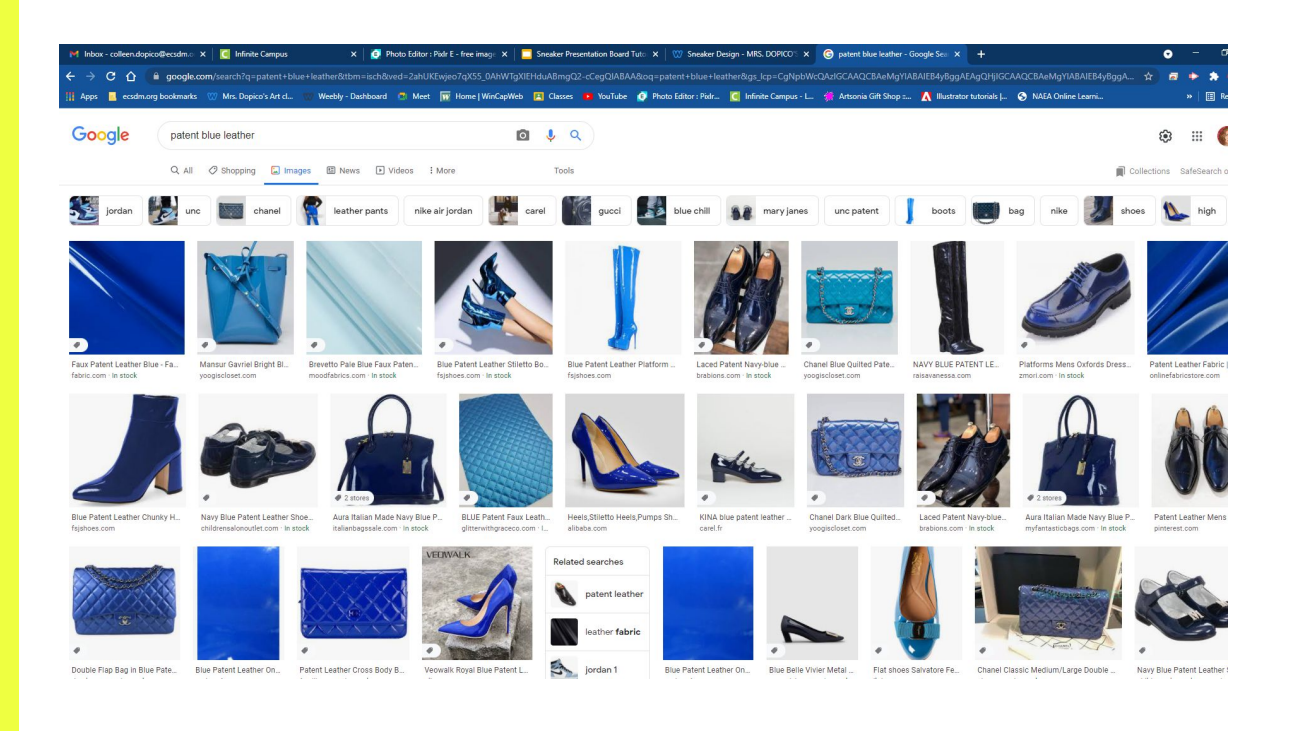

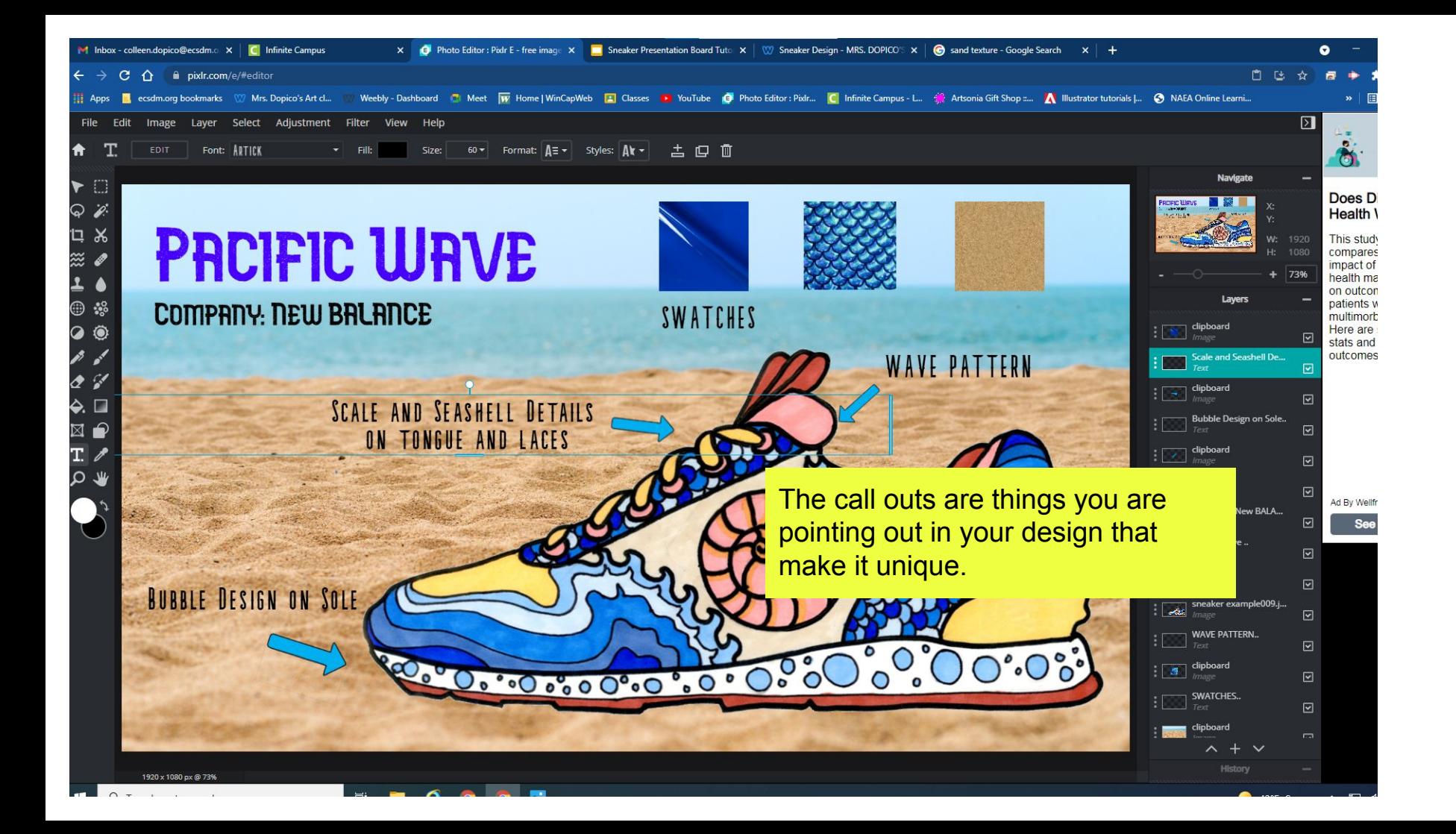

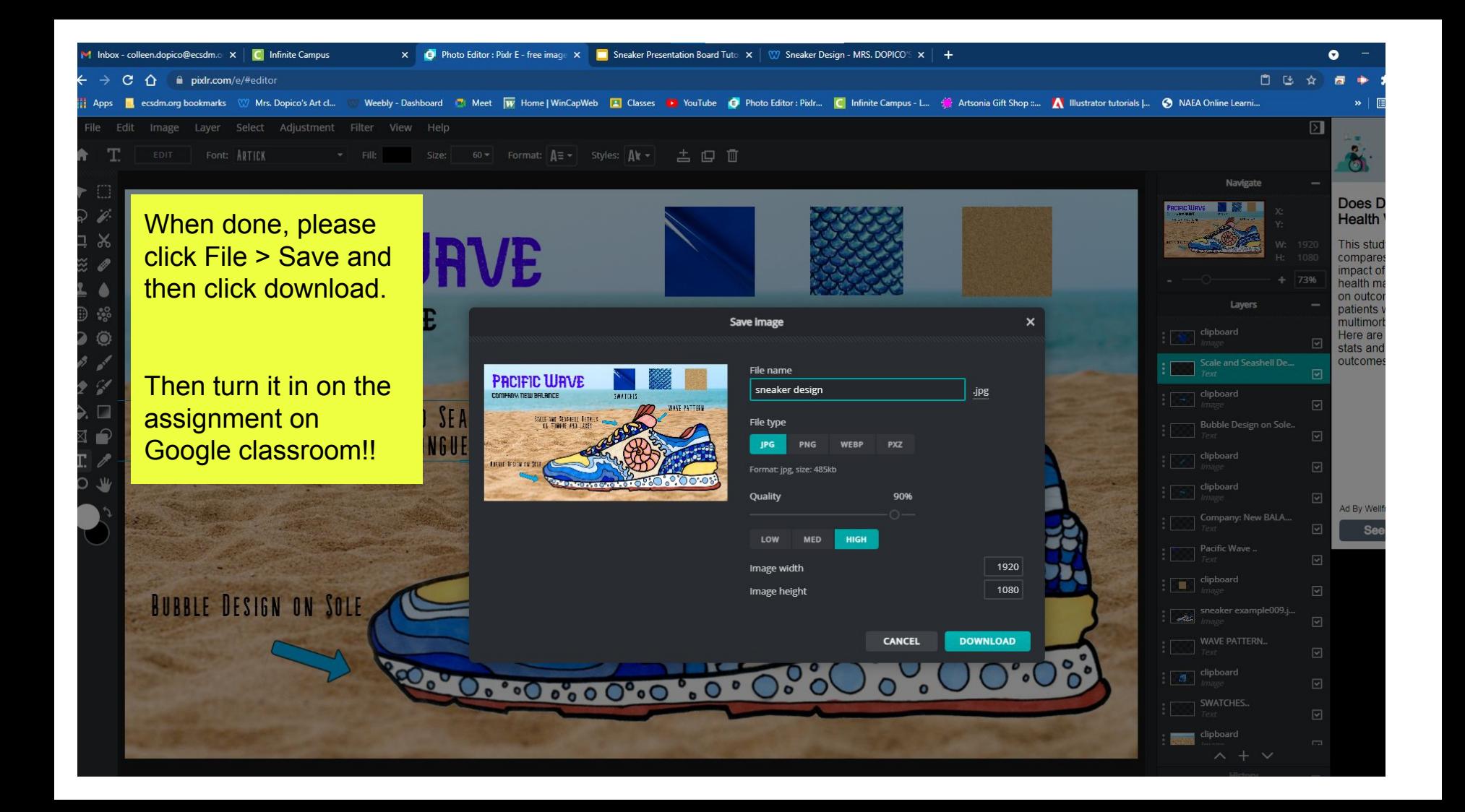

## PRCIFIC WRVE

**COMPANY: NEW BALANCE** 

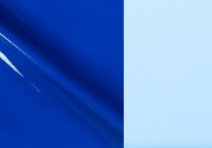

SWATCHES

 $\cdot$ 0.000 $\cdot$ 00 $\cdot$ 00

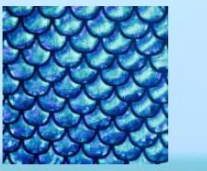

**WAVE PATTERN** 

**SCALE AND SEASHELL DETAILS** ON TONGUE AND LACES

 $\bullet$ 

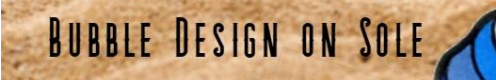